Краснодарский край, Белореченский район, станица Пшехская Муниципальное бюджетное общеобразовательное учреждение средняя общеобразовательная школа №26 имени П.С.Горлова

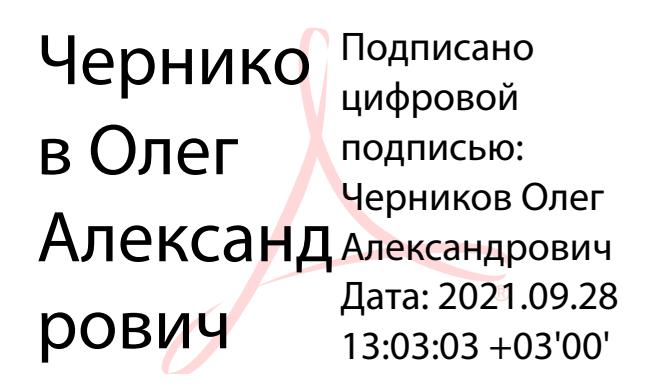

УТВЕРЖДЕНО решением педагогического совета МБОУ СОШ 26 МО Белореченский район от «31» августа 2021 года протокол № 1 Председатель О.А. Черников

# **РАБОЧАЯ ПРОГРАММА**

По **\_\_\_\_\_\_\_\_\_\_\_\_\_\_\_\_\_\_\_\_\_\_\_\_\_\_**Информатике \_\_\_\_\_\_\_\_\_\_\_\_\_\_\_\_\_

Уровень образования: основное общее образование, 7 – 9 классы

Количество часов 102

Учитель: Гайдаров Исмаил Саддиевич,\_учитель информатики МБОУ СОШ 26

Программа разработана в соответствии с ФГОС ООО приказ №287 от 31.05.2021

с учетом примерной рабочей программы по информатике для основной школы

с учетом УМК Семакин И. Г. и др. издательство БИНОМ. Лаборатория знаний 2016 г.

# **1. Планируемые результаты освоения учебного предмета:**

При изучении курса «Информатика» в соответствии с требованиями ФГОС формируются следующие **личностные** результаты:

1. *Формирование целостного мировоззрения, соответствующего современному уровню развития науки и общественной практики.*

Каждая учебная дисциплина формирует определенную составляющую научного мировоззрения. Информатика формирует представления учащихся о науках, развивающих информационную картину мира, вводит их в область информационной деятельности людей. этом смысле большое значение имеет историческая линия в содержании курса. Ученики знакомятся с историей развития средств ИКТ, с важнейшими научными открытиями и изобретениями, повлиявшими на прогресс в этой области, с именами крупнейших ученых и изобретателей. Ученики получают представление о современном уровне и перспективах развития ИКТ-отрасли, в реализации которых в будущем они, возможно, смогут принять участие. Историческая линия отражена в следующих разделах учебников:

7 класс, § 2 «Восприятие и представление информации»: раскрывается тема исторического развития письменности, классификации и развития языков человеческого общения.

9 класс, § 22 «Предыстория информатики»: раскрывается история открытий и изобретений средств и методов хранения, передачи и обработки информации до создания ЭВМ.

9 класс, § 23 «История ЭВМ», § 24 «История программного обеспечения и ИКТ», раздел 2.4 «История языков программирования» посвящены современному этапу развития информатики и ее перспективам.

2. *Формирование коммуникативной компетентности в общении и сотрудничестве со сверстниками и взрослыми в процессе образовательной, общественно-полезной, учебно-исследовательской, творческой деятельности.*

В конце каждого параграфа присутствуют вопросы и задания, многие из которых ориентированы на коллективное обсуждение, дискуссии, выработку коллективного мнения.

В задачнике-практикуме, входящем в состав УМК, помимо заданий для индивидуального выполнения в ряде разделов (прежде всего связанных с освоением информационных технологий), содержатся задания проектного характера (под заголовком «Творческие задачи и проекты»). В методическом пособии для учителя даются рекомендации об организации коллективной работы над проектами. Работа над проектом требует взаимодействия между учениками — исполнителями проекта, а также между учениками и учителем, формулирующим задание для проектирования, контролирующим ход его выполнения, принимающим результаты работы. В завершении работы предусматривается процедура зашиты проекта перед коллективом класса, которая также направлена на формирование коммуникативных навыков учащихся.

*2. Формирование ценности здорового и безопасного образа жизни.*

Всё большее время у современных детей занимает работа за компьютером (не только над учебными заданиями). Поэтому для сохранения здоровья очень важно знакомить учеников с правилами безопасной работы за компьютером, с компьютерной эргономикой. Учебник для 7 класса начинается с раздела «Техника безопасности и санитарные нормы работы за ПК». Эту тему поддерживает интерактивный ЦОР «Техника безопасности и санитарные нормы» (файл 8\_024.pps). В некоторых обучающих программах, входящих в коллекцию ЦОР, автоматически контролируется время непрерывной работы учеников за компьютером. Когда время достигает предельного значения, определяемого СанПиН, происходит прерывание работы программы и ученикам предлагается выполнить комплекс упражнений для тренировки зрения. После окончания «физкультпаузы» продолжается работа с программой.

Личностные результаты имеют направленность на решение задач воспитания, развития и социализации обучающихся средствами предмета.

#### **Патриотическое воспитание:**

 ценностное отношение к отечественному культурному, историческому и научному наследию; понимание значения информатики как науки в жизни современного общества; владение достоверной информацией о передовых мировых и отечественных достижениях в области информатики и информационных технологий; заинтересованность в научных знаниях о цифровой трансформации современного общества.

#### **Духовно-нравственное воспитание:**

 ориентация на моральные ценности и нормы в ситуациях нравственного выбора; готовность оценивать своё поведение и поступки, а также поведение и поступки других людей с позиции нравственных и правовых норм с учётом осознания последствий поступков; активное неприятие асоциальных поступков, в том числе в сети Интернет.

#### **Гражданское воспитание:**

 представление о социальных нормах и правилах межличностных отношений в коллективе, в том числе в социальных сообществах; соблюдение правил безопасности, в том числе навыков безопасного поведения в интернет-среде; готовность к разнообразной совместной деятельности при выполнении учебных, познавательных задач, создании учебных проектов; стремление к взаимопониманию и взаимопомощи в процессе этой учебной деятельности; готовность оценивать своё поведение и поступки своих товарищей с позиции нравственных и правовых норм с учётом осознания последствий поступков.

#### **Ценности научного познания:**

- сформированность мировоззренческих представлений об информации, информационных процессах и информационных технологиях, соответствующих современному уровню развития науки и общественной практики и составляющих базовую основу для понимания сущности научной картины мира;
- интерес к обучению и познанию; любознательность; готовность и способность к самообразованию, осознанному выбору направленности и уровня обучения в дальнейшем;
- овладение основными навыками исследовательской деятельности, установка на осмысление опыта, наблюдений, поступков и стремление совершенствовать пути достижения индивидуального и коллективного благополучия;
- сформированность информационной культуры, в том числе навыков самостоятельной работы с учебными текстами, справочной литературой, разнообразными средствами информационных технологий, а также умения самостоятельно определять цели своего обучения, ставить и формулировать для себя новые задачи в учёбе и познавательной деятельности, развивать мотивы и интересы своей познавательной деятельности;

#### **Формирование культуры здоровья:**

 осознание ценности жизни; ответственное отношение к своему здоровью; установка на здоровый образ жизни, в том числе и за счёт освоения и соблюдения требований безопасной эксплуатации средств информационных и коммуникационных технологий (ИКТ).

#### **Трудовое воспитание:**

 интерес к практическому изучению профессий и труда в сферах профессиональной деятельности, связанных с информатикой, программированием и информационными технологиями, основанными на достижениях науки информатики и научно-технического прогресса;

• осознанный выбор построение индивидуальной  $\mathbf{M}$ траектории образования и жизненных планов с учётом личных и общественных интересов и потребностей.

#### Экологическое воспитание:

• осознание глобального характера экологических проблем и путей их решения, в том числе с учётом возможностей

#### ИКТ.

Адаптация обучающегося к изменяющимся условиям социальной среды:

• освоение обучающимися социального опыта, основных социальных ролей, соответствующих ведущей деятельности возраста, норм и правил общественного поведения, форм социальной жизни в группах и сообществах, в том числе существующих в виртуальном пространстве.

 $\prod$ ри изучении предмета «Информатика» соответствии  $\mathbf{c}$  $\overline{B}$ формируются требованиями  $\Phi$ <sub>r</sub>OC следующие предметные мета результаты:

1. Умение самостоятельно планировать пути достижения иели, в том числе альтернативные, осознанно выбирать наиболее эффективные способы үчебных познавательных задач. решения  $\mathcal{U}$ 

 $\mathbf{B}$ kypce информатики ланная компетенция обеспечивается алгоритмической линией, которая реализована в учебнике 9 класса в главе 1 «Управление и алгоритмы» и главе 2 «Введение в программирование». Алгоритм можно назвать планом достижения цели исходя из ограниченных ресурсов (исходных данных) и ограниченных возможностей исполнителя (системы команд исполнителя). С самых первых задач на алгоритмизацию подчеркивается возможность построения разных алгоритмов для решения одной и той же задачи (достижения одной цели). Для сопоставления алгоритмов в программировании существуют критерии сложности: сложность по данным и сложность по времени. Этому вопросу в учебнике 9 класса посвящен § 2.2. «Сложность алгоритмов» в дополнительном разделе  $\kappa$  главе 2.

2. Умение үчебной задачи. оценивать правильность выполнения собственные возможности ее решения

В методику создания любого информационного объекта: текстового документа, базы данных, электронной таблицы, программы на языке программирования, входит обучение правилам верификации, т. е. проверки правильности функционирования созданного объекта. Осваивая создание динамических объектов: баз данных и их приложений, электронных таблиц, программ (8 класс, главы 3, 4; 9 класс, главы 1, 2), ученики обучаются тестированию. Умение оценивать правильность выполненной задачи в этих случаях заключается в умении выстроить систему тестов, доказывающую работоспособность созданного продукта. Специально этому вопросу посвящен в учебнике 9 класса, в § 29 раздел «Что такое отладка и тестирование программы».

3. Умения определять понятия, создавать обобшения, устанавливать аналогии, классифицировать, устанавливать причинно-следственные связи, строить логическое рассуждение, умозаключение (индуктивное, дедуктивное и по аналогии) и делать выводы.

Формированию данной компетенции  $\mathbf{B}$ kypce информатики способствует изучение системной линии. В информатике системная линия моделированием связана информационным  $(8)$ класс.  $\mathbf{c}$ глава «Информационное моделирование»). При этом используются основные понятия системологии: система, элемент системы, подсистема, связи (отношения, зависимости), структура, системный эффект. Эти вопросы раскрываются в дополнении к главе 2 учебника 8 класса, параграфы 2.1. «Системы, модели, графы», 2.2. «Объектно-информационные модели». Логические умозаключения в информатике формализуются средствами алгебры логики, которая находит применение в разделах, посвященных изучению баз данных (8 класс, глава 3), электронных таблиц (8 класс, глава 4), программирования (9 класс, глава 2).

4. Умение создавать, применять и преобразовывать знаки и символы, модели и схемы для решения учебных и познавательных задач.

Формированию ланной компетеннии способствует изучение содержательных линий «Представление информации» и «Формализация и Информация любого моделирование». типа (текстовая, числовая. графическая, звуковая) в компьютерной памяти представляется в двоичной форме — знаковой форме компьютерного кодирования. Поэтому во всех темах, относящихся к представлению различной информации, ученики знакомятся с правилами преобразования в двоичную знаковую форму: 7 класс, глава 3 «Текстовая информация и компьютер»; глава 4 «Графическая информация и компьютер»; глава 5 «Мультимедиа и компьютерные презентации», тема «Представление звука»; 8 класс, глава 4, тема «Системы счисления».

В информатике получение описания исследуемой системы (объекта) в знаково-символьной форме (в том числе — и в схематической) называется формализацией. Путем формализации создается информационная модель, а при ее реализации на компьютере с помощью какого-то инструментального средства получается компьютерная модель. Этим вопросам посвящаются: 8 класс, глава 2 «Информационное моделирование», а также главы 3 и 4, где рассматриваются информационные модели баз данных и динамические информационные модели в электронных таблицах.

5. Формирование и развитие компетентности в области использования ИКТ (ИКТ-компетенции)

Данная компетенция формируется содержательными линиями курса «Информационные технологии» (7 класс, главы 3, 4, 5; 8 класс, главы 3, 4) и «Компьютерные телекоммуникации» (8 класс, глава 1).

При изучении предмета «Информатика» в соответствии с требованиями ФГОС формируются следующие предметные результаты:

- формирование информационной алгоритмической  $\mathbf{M}$ культуры; формирование представления о компьютере как универсальном устройстве обработки информации; развитие основных навыков и умений использования компьютерных устройств;
- формирование представления об основных изучаемых понятиях: информация, алгоритм, модель — и их свойствах;
- необходимого • развитие алгоритмического мышления. ЛЛЯ профессиональной деятельности в современном обществе; развитие умений составить и записать алгоритм для конкретного исполнителя; формирование знаний об алгоритмических конструкциях, логических значениях  $\mathbf{M}$ операциях; знакомство  $\mathbf{C}$ ОДНИМ И3 языков программирования и основными алгоритмическими структурами линейной, условной и циклической;
- умений формирование формализации структурирования  $\mathbf{M}$ информации, умения выбирать способ представления данных в соответствии с поставленной задачей — таблицы схемы, графики, диаграммы, с использованием соответствующих программных средств обработки данных;
- формирование навыков и умений безопасного и целесообразного поведения при работе с компьютерными программами и в Интернете, умения соблюдать нормы информационной этики и права.

# **Планируемые результаты изучения информатики в 7 классе:**

В результате изучения курса информатики:

# **7 класс**

- 1. **Введение в предмет.**
- 2. **Человек и информация.**

# *Выпускник научится:*

- o находить связь между информацией и знаниями человека;
- o понимать, что такое информационные процессы;
- o определять какие существуют носители информации;
- o определять функции языка, как способа представления информации; что такое естественные и формальные языки;
- o понимать, как определяется единица измерения информации бит (алфавитный подход);
- o понимать, что такое байт, килобайт, мегабайт, гигабайт.

# *Выпускник получит возможность научиться:*

- o приводить примеры информации и информационных процессов из области человеческой деятельности, живой природы и техники;
- o определять в конкретном процессе передачи информации источник, приемник, канал;
- o приводить примеры информативных и неинформативных сообщений;
- o измерять информационный объем текста в байтах (при использовании компьютерного алфавита);
- o пересчитывать количество информации в различных единицах (битах, байтах, Кб, Мб, Гб);
- o пользоваться клавиатурой компьютера для символьного ввода данных.

# 1. **Компьютер: устройство и программное обеспечение**

# *Выпускник научится:*

- o правилам техники безопасности и при работе на компьютере;
- o узнавать состав основных устройств компьютера, их назначение и информационное взаимодействие;
- o основным характеристикам компьютера в целом и его узлов (различных накопителей, устройств ввода и вывода информации);
- o понимать структуру внутренней памяти компьютера (биты, байты); понятие адреса памяти;
- o понимать типы и свойства устройств внешней памяти;
- o понимать типы и назначение устройств ввода/вывода;
- o определять сущность программного управления работой компьютера;
- o принципам организации информации на внешних носителях: что такое файл, каталог (папка), файловая структура;
- o назначение программного обеспечения и его состав.

- o включать и выключать компьютер;
- o пользоваться клавиатурой;
- o ориентироваться в типовом интерфейсе: пользоваться меню, обращаться за справкой, работать с окнами;
- o инициализировать выполнение программ из программных файлов;
- o просматривать на экране директорию диска;
- o выполнять основные операции с файлами и каталогами (папками): копирование, перемещение, удаление, переименование, поиск;
- o использовать антивирусные программы.

#### 1. **Текстовая информация и компьютер**

#### *Выпускник научится:*

- o способам представления символьной информации в памяти компьютера (таблицы кодировки, текстовые файлы);
- o определять назначение текстовых редакторов (текстовых процессоров);
- o основным режимам работы текстовых редакторов (вводредактирование, печать, орфографический контроль, поиск и замена, работа с файлами).

#### *Выпускник получит возможность научиться:*

- o набирать и редактировать текст в одном из текстовых редакторов;
- o выполнять основные операции над текстом, допускаемые этим редактором;
- o сохранять текст на диске, загружать его с диска, выводить на печать.

#### 1. **Графическая информация и компьютер**

#### *Выпускник научится:*

o способам представления изображений в памяти компьютера; понятия о пикселе, растре, кодировке цвета, видеопамяти;

- o понимать какие существуют области применения компьютерной графики;
- o определять назначение графических редакторов;
- o определять назначение основных компонентов среды графического редактора растрового типа: рабочего поля, меню инструментов, графических примитивов, палитры, ножниц, ластика и пр.

- o строить несложные изображения с помощью одного из графических редакторов;
- o сохранять рисунки на диске и загружать с диска; выводить на печать.

## 1. **Мультимедиа и компьютерные презентации**

#### *Выпускник научится:*

- o что такое мультимедиа;
- o принцип дискретизации, используемый для представления звука в памяти компьютера;
- o основные типы сценариев, используемых в компьютерных презентациях.

#### *Выпускник получит возможность научиться:*

o Создавать несложную презентацию в среде типовой программы, совмещающей изображение, звук, анимацию и текст.

# **8 класс**

# 1. **Передача информации в компьютерных сетях**

#### *Выпускник научится:*

- o понимать, что такое компьютерная сеть; в чем различие между локальными и глобальными сетями;
- o определять назначение основных технических и программных средств функционирования сетей: каналов связи, модемов, серверов, клиентов, протоколов;
- o определять назначение основных видов услуг глобальных сетей: электронной почты, телеконференций, файловых архивов и др;
- o понимать. что такое Интернет; какие возможности предоставляет пользователю «Всемирная паутина» — WWW.

#### *Выпускник получит возможность научиться:*

- o осуществлять обмен информацией с файл-сервером локальной сети или с рабочими станциями одноранговой сети;
- o осуществлять прием/передачу электронной почты с помощью почтовой клиент-программы;
- o осуществлять просмотр Web-страниц с помощью браузера;
- o осуществлять поиск информации в Интернете, используя поисковые системы;
- o работать с одной из программ-архиваторов.

## 1. **Информационное моделирование**

#### *Выпускник научится:*

- o что такое модель; в чем разница между натурной и информационной моделями;
- o какие существуют формы представления информационных моделей (графические, табличные, вербальные, математические).

## *Выпускник получит возможность научиться:*

- o приводить примеры натурных и информационных моделей;
- o ориентироваться в таблично организованной информации;
- o описывать объект (процесс) в табличной форме для простых случаев;

# 1. **Хранение и обработка информации в базах данных**

## *Выпускник научится:*

- o понимать, что такое база данных, СУБД, информационная система;
- o понимать, что такое реляционная база данных, ее элементы (записи, поля, ключи); типы и форматы полей;
- o формировать структуру команд поиска и сортировки информации в базах данных;
- o понимать, что такое логическая величина, логическое выражение;
- o понимать, что такое логические операции, как они выполняются.

# *Выпускник получит возможность научиться:*

- o открывать готовую БД в одной из СУБД реляционного типа;
- o организовывать поиск информации в БД;
- o редактировать содержимое полей БД;
- o сортировать записи в БД по ключу;
- o добавлять и удалять записи в БД;
- o создавать и заполнять однотабличную БД в среде СУБД.

#### 1. **Табличные вычисления на компьютере**

#### *Выпускник научится:*

o понимать. что такое электронная таблица и табличный процессор;

- o основным информационным единицам электронной таблицы: ячейки, строки, столбцы, блоки и способы их идентификации;
- o определять какие типы данных заносятся в электронную таблицу; как табличный процессор работает с формулами;
- o основным функциям (математические, статистические), используемые при записи формул в ЭТ;
- o графическим возможностям табличного процессора.

- o открывать готовую электронную таблицу в одном из табличных процессоров;
- o редактировать содержимое ячеек; осуществлять расчеты по готовой электронной таблице;
- o выполнять основные операции манипулирования с фрагментами ЭТ: копирование, удаление, вставка, сортировка;
- o получать диаграммы с помощью графических средств табличного процессора;
- o создавать электронную таблицу для несложных расчетов.

# **9 класс**

# 1. **Управление и алгоритмы**

# *Выпускник научится:*

- o понимать, что такое кибернетика; предмет и задачи этой науки;
- o сущность кибернетической схемы управления с обратной связью; назначение прямой и обратной связи в этой схеме;
- o понимать, что такое алгоритм управления; какова роль алгоритма в системах управления;
- o определять в чем состоят основные свойства алгоритма;
- o способам записи алгоритмов: блок-схемы, учебный алгоритмический язык;
- o основным алгоритмические конструкции: следование, ветвление, цикл; структуры алгоритмов;
- o определять назначение вспомогательных алгоритмов; технологии построения сложных алгоритмов: метод последовательной детализации и сборочный (библиотечный) метод.

# *Выпускник получит возможность научиться:*

- o при анализе простых ситуаций управления определять механизм прямой и обратной связи;
- o пользоваться языком блок-схем, понимать описания алгоритмов на учебном алгоритмическом языке;
- o выполнить трассировку алгоритма для известного исполнителя;
- o составлять линейные, ветвящиеся и циклические алгоритмы управления одним из учебных исполнителей;
- o выделять подзадачи; определять и использовать вспомогательные алгоритмы.

#### 1. **Введение в программирование**

#### *Выпускник научится:*

- o основным видам и типам величин;
- o определять назначение языков программирования;
- o понимать, что такое трансляция;
- o определять назначение систем программирования;
- o правилам оформления программы на Паскале;
- o правилам представления данных и операторов на Паскале;
- o устанавливать последовательность выполнения программы в системе программирования.

#### *Выпускник получит возможность научиться:*

- o работать с готовой программой на Паскале;
- o составлять несложные линейные, ветвящиеся и циклические программы;
- o составлять несложные программы обработки одномерных массивов;
- o отлаживать, и исполнять программы в системе программирования.

#### 1. **Информационные технологии и общество**

#### *Выпускник научится:*

- o основным этапам развития средств работы с информацией в истории человеческого общества;
- o основным этапам развития компьютерной техники (ЭВМ) и программного обеспечения;
- o определять в чем состоит проблема безопасности информации;
- o понимать какие правовые нормы обязан соблюдать пользователь информационных ресурсов.

o регулировать свою информационную деятельность в соответствие с этическими и правовыми нормами общества.

# **2. Содержание учебного предмета**

Так как курс информатики для основной школы (7–9 классы) носит общеобразовательный характер, его содержание должно обеспечивать успешное обучение на следующей ступени общего образования. В соответствии с авторской концепцией, в содержании предмета должны быть сбалансировано отражены три составляющие предметной (и образовательной) области информатики: теоретическая информатика, прикладная информатика (средства информатизации и информационные технологии) и социальная информатика.

Поэтому авторский курс информатики основного общего образования включает в себя следующие содержательные линии:

- Информация и информационные процессы.
- Представление информации.
- Компьютер: устройство и ПО.
- Формализация и моделирование.
- Системная линия.
- Логическая линия.
- Алгоритмизация и программирование.
- Информационные технологии.
- Компьютерные телекоммуникации.
- Историческая и социальная линия.

Фундаментальный характер предлагаемому курсу придает опора на базовые научные представления предметной области, такие как информация, информационные процессы, информационные модели.

Вместе с тем большое место в курсе занимает технологическая составляющая, решающая мета предметную задачу информатики, определенную в ФГОС: формирование ИКТ-компетентности учащихся. Авторы сохранили в содержании учебников принцип инвариантности к конкретным моделям компьютеров и версиям программного обеспечения. Упор делается на понимание идей и принципов, заложенных в информационных технологиях, а не на последовательности манипуляций в средах конкретных программных продуктов.

В основе ФГОС лежит системно-деятельностный подход, обеспечивающий активную учебно-познавательную деятельность обучающихся. Учебники содержат теоретический материал курса. Весь материал для организации практических занятий (в том числе, в компьютерном классе) сосредоточен в задачнике-практикуме, а также в

электронном виде в комплекте ЦОР. Содержание задачника-практикума достаточно обширно для многовариантной организации практической работы учащихся.

Учебники обеспечивают возможность разноуровневого изучения теоретического содержания наиболее важных и динамично развивающихся разделов курса. В каждой книге, помимо основной части, содержащей материал для обязательного изучения (в соответствии с ФГОС), имеются дополнения к отдельным главам под заголовком «Дополнение к главе». Большое внимание в содержании учебников уделяется обеспечению важнейшего дидактического принципа — принципа системности. Его реализация обеспечивается в оформлении учебника в целом, где использован систематизирующий видеоряд, иллюстрирующий процесс изучения предмета как путешествие по «Океану Информатики» с посещением расположенных в нем «материков» и «островов» (тематические разделы предмета).

В методической структуре учебника большое значение придается выделению основных знаний и умений, которые должны приобрести учащиеся. В конце каждой главы присутствует логическая схема основных понятий изученной темы, в конце каждого параграфа — раздел «Коротко о главном». Присутствующие в конце каждого параграфа вопросы и задания нацелены на закрепление изученного материала. Многие вопросы (задания) инициируют коллективные обсуждения материала, дискуссии, проявление самостоятельности мышления учащихся.

составляющей Важной **YMK** является комплект цифровых образовательных ресурсов (ЦОР), размещенный на портале Единой коллекции ЦОР. Комплект включает в себя: демонстрационные материалы по теоретическому содержанию, раздаточные материалы для домашних и практических работ, контрольные материалы (тесты, интерактивный задачник); интерактивный справочник по ИКТ; исполнителей алгоритмов, модели, тренажеры и пр.

Большое внимание в курсе уделено решению задачи формирования культуры учащихся, развитию алгоритмического алгоритмической мышления, входящим в перечень предметных результатов ФГОС. Этой теме посвящена большая часть содержания и учебного планирования в 9 классе. Для практической работы используются два вида учебных исполнителей алгоритмов, разработанных авторами и входящих в комплект ЦОР. Для изучения основ программирования используется язык Паскаль.

В соответствии с ФГОС, курс нацелен на обеспечение реализации трех образовательных результатов: личностных, метапредметных Групп  $\boldsymbol{\mathit{H}}$ предметных. Важнейшей задачей изучения информатики в школе является воспитание и развитие качеств личности, отвечающих требованиям информационного общества. В частности, одним из таких качеств является приобретение информационно-коммуникационной учащимися (ИКТ-компетентности). Многие компетентности составляющие ИКТ компетентности входят в комплекс универсальных учебных действий (УУД).

Таким образом, часть метапредметных результатов образования входят в курсе информатики в структуру предметных результатов, т. е. становятся непосредственной целью обучения и отражаются в содержании изучаемого материала. Поэтому курс несет в себе значительное межпредметное, интегративное содержание в системе основного общего образования.

#### **Тематическое планирование, основные виды и результаты учебной деятельности**

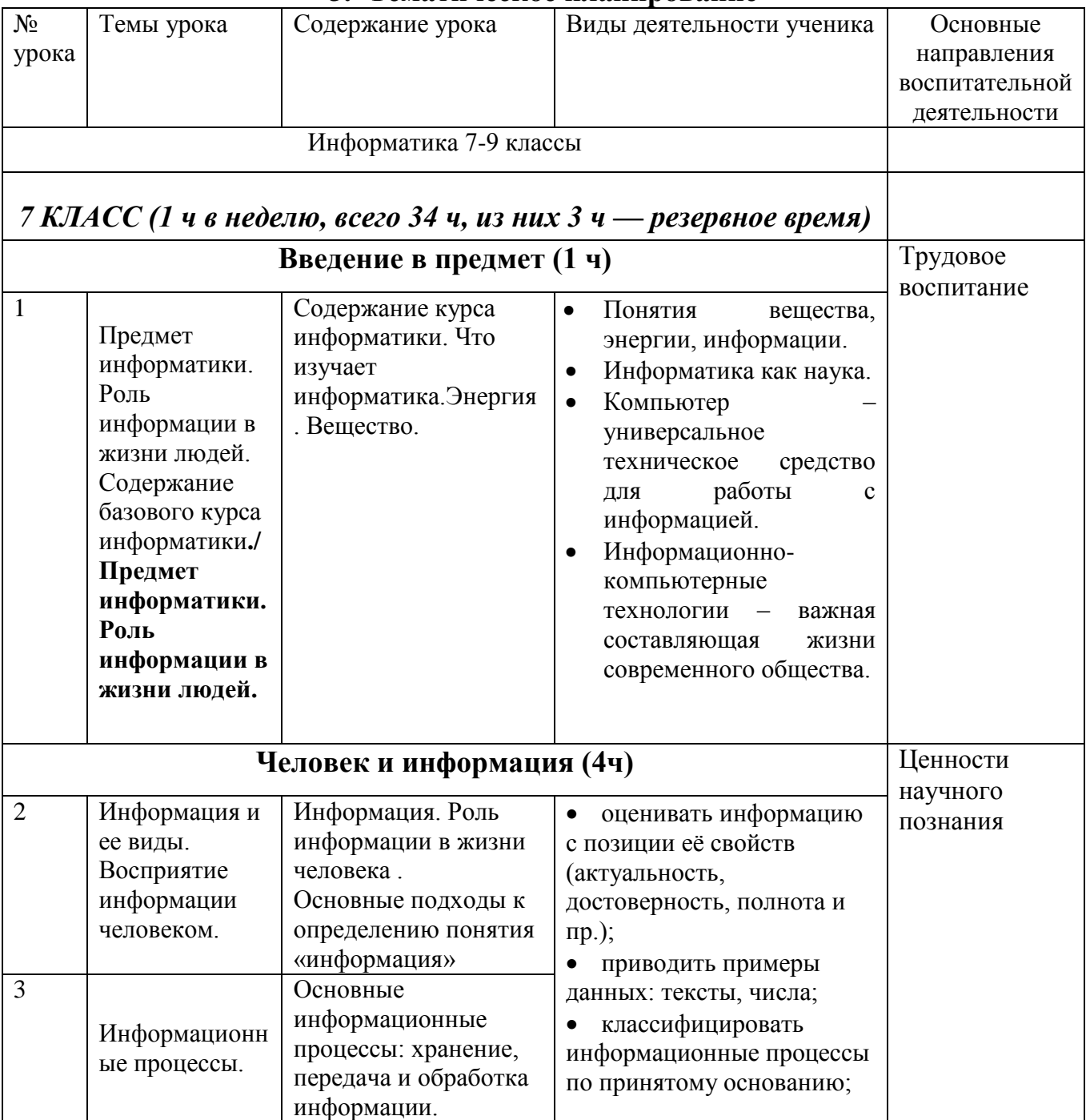

#### **3. Тематическое планирование**

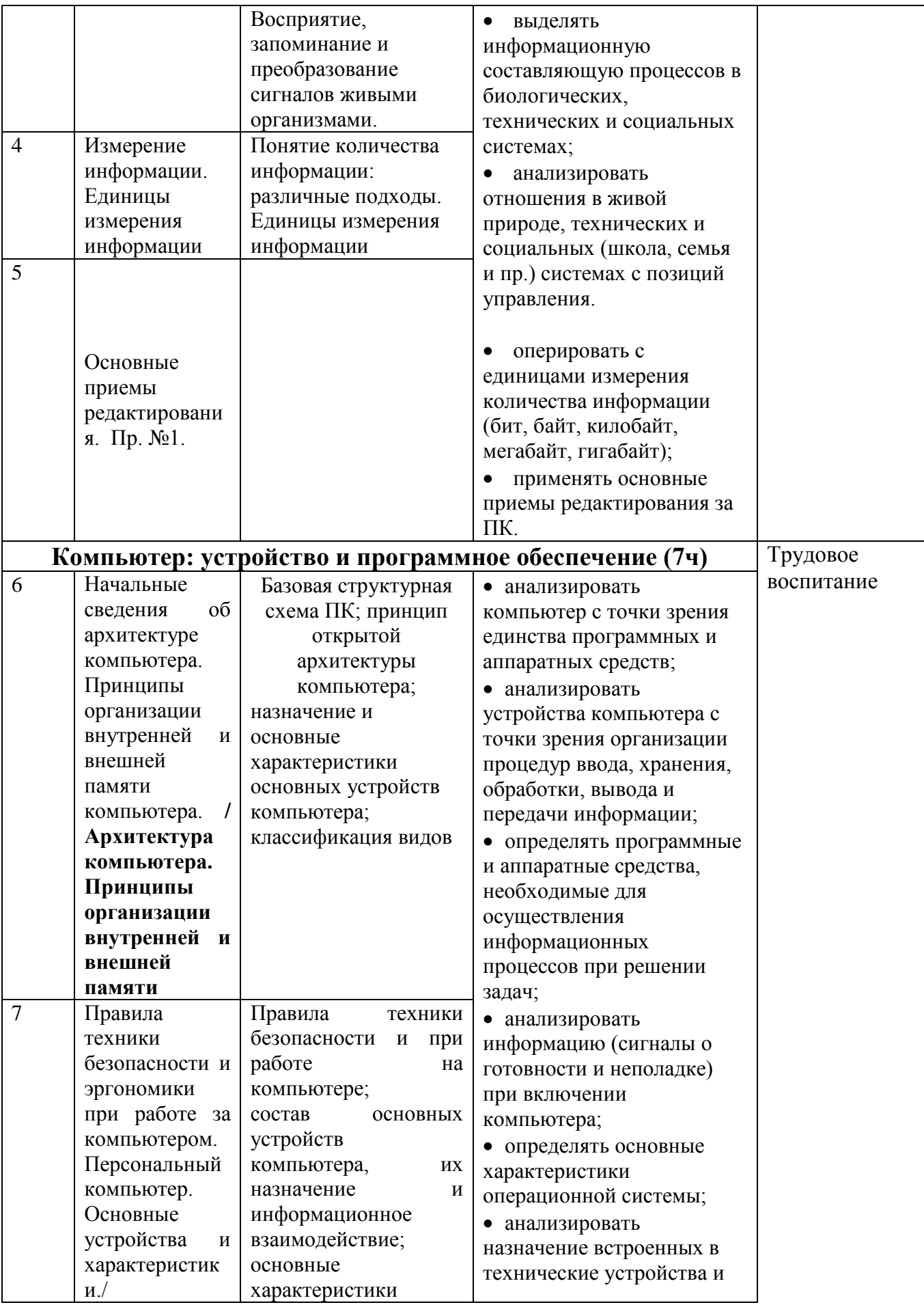

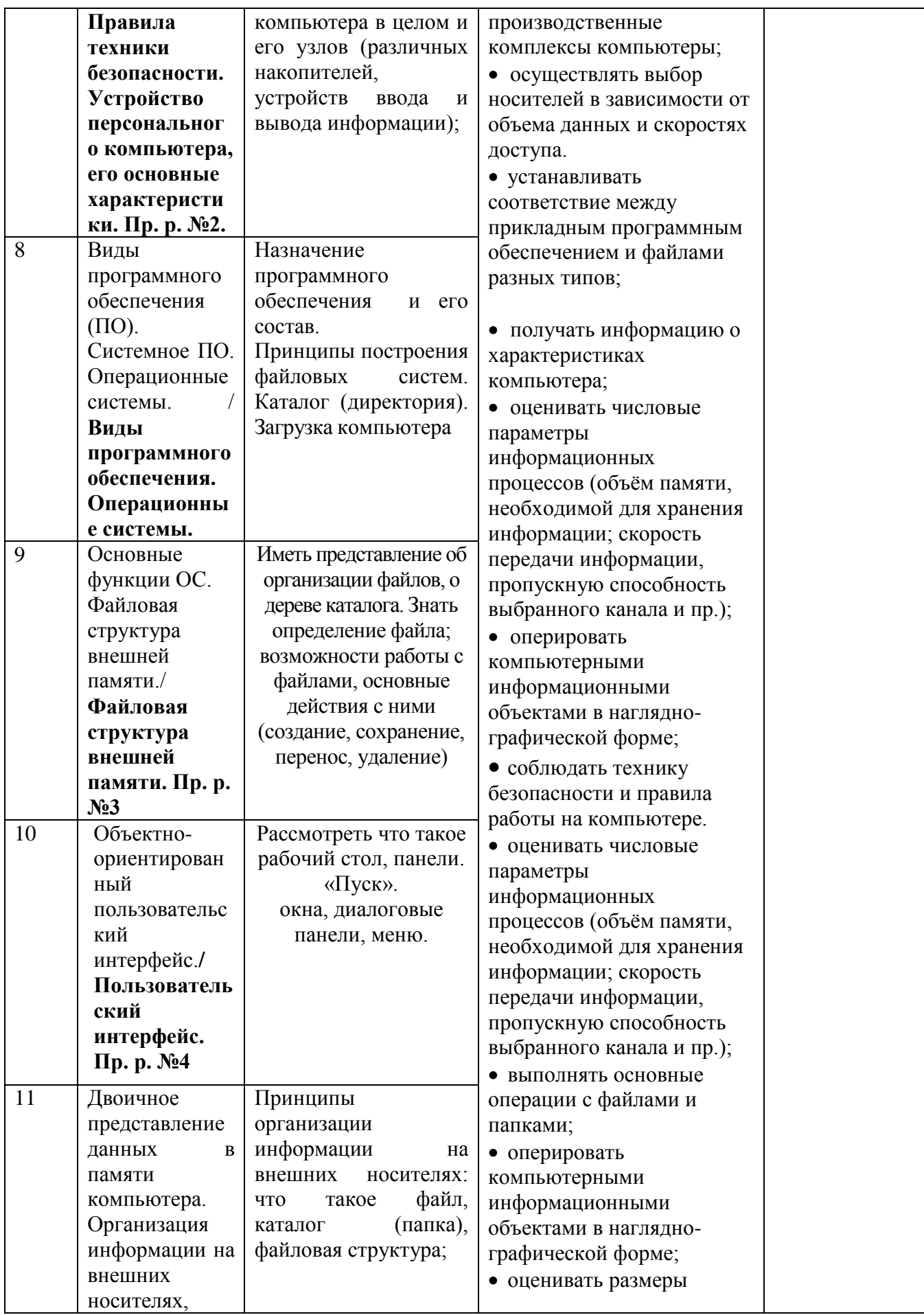

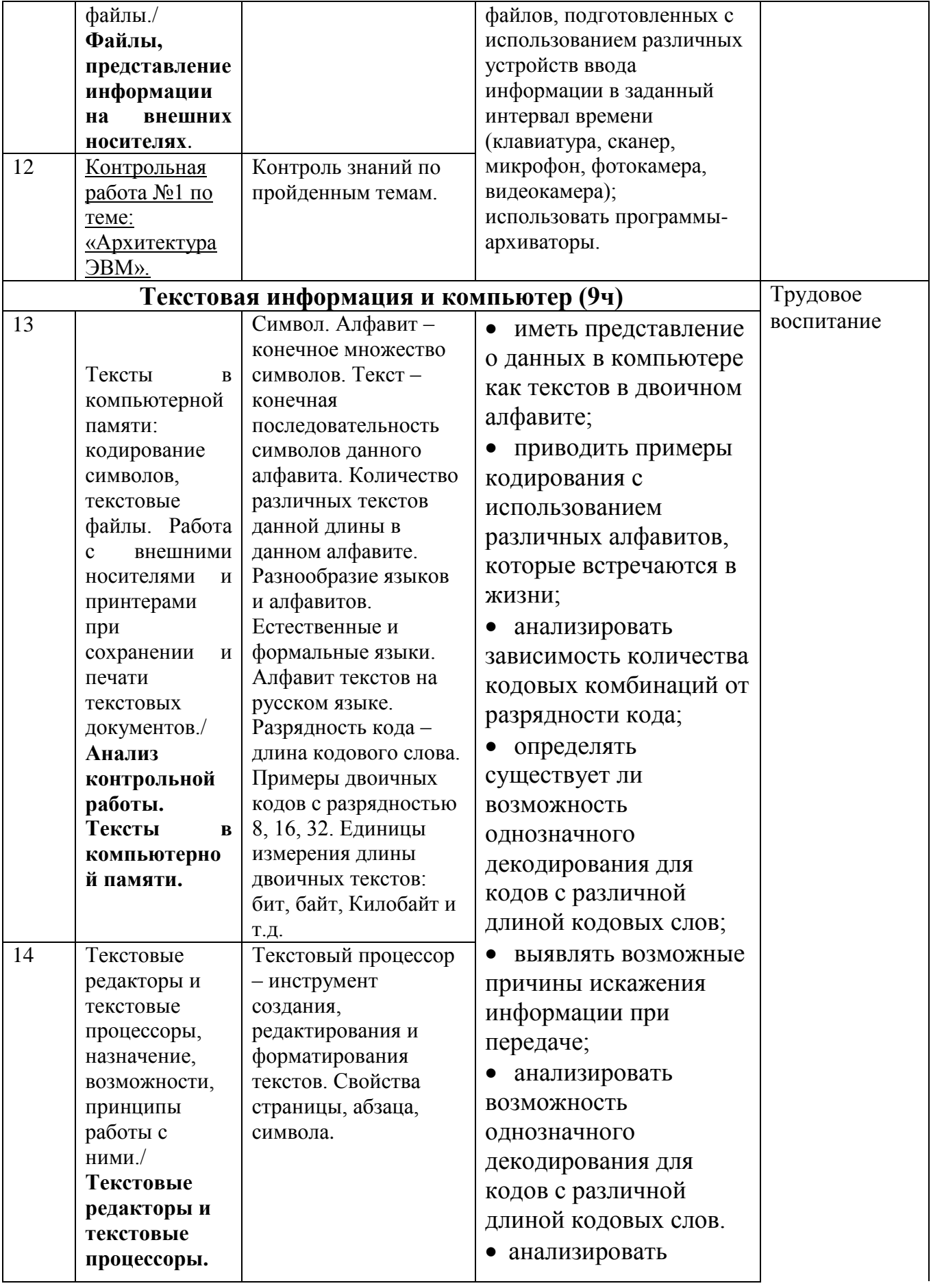

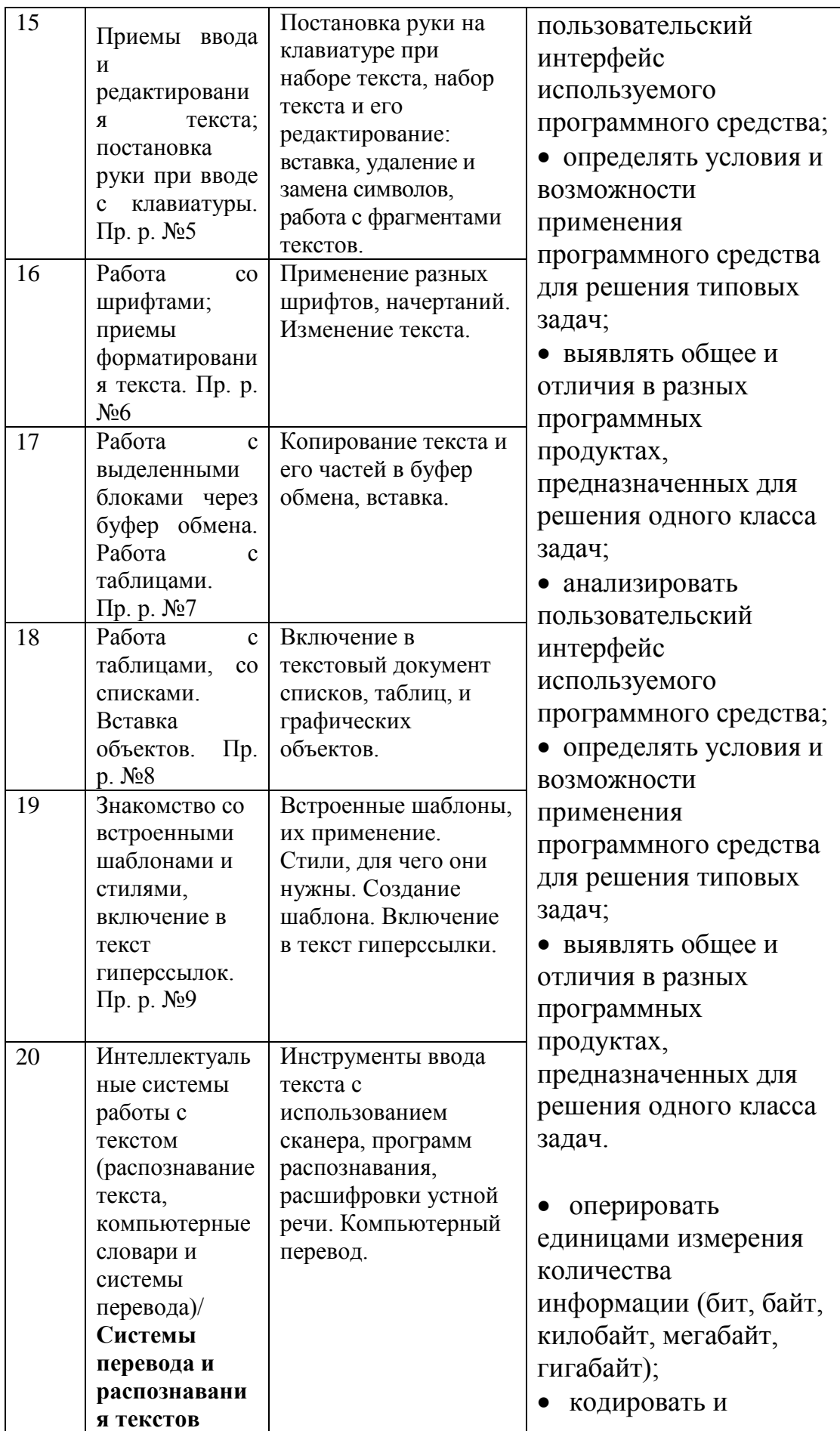

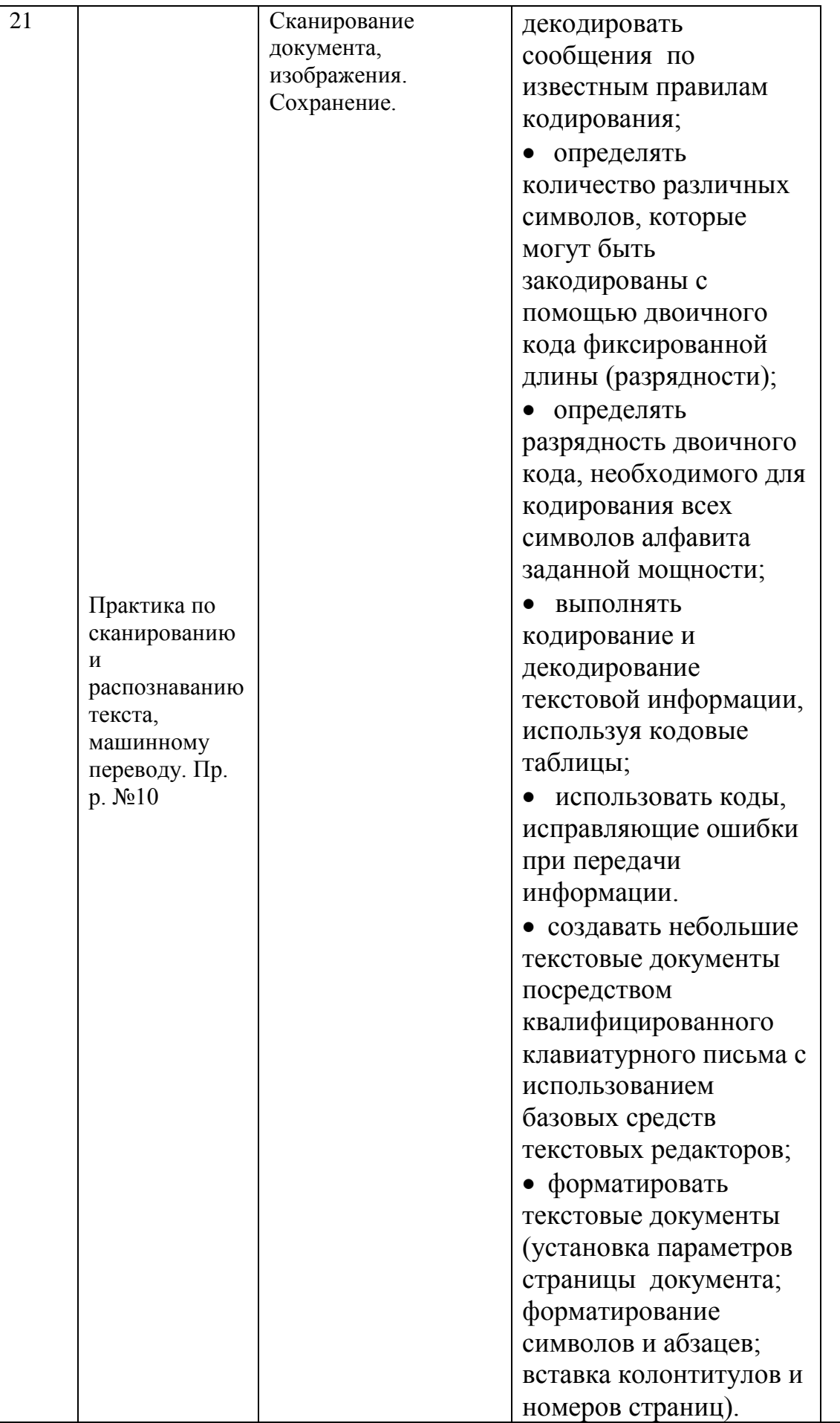

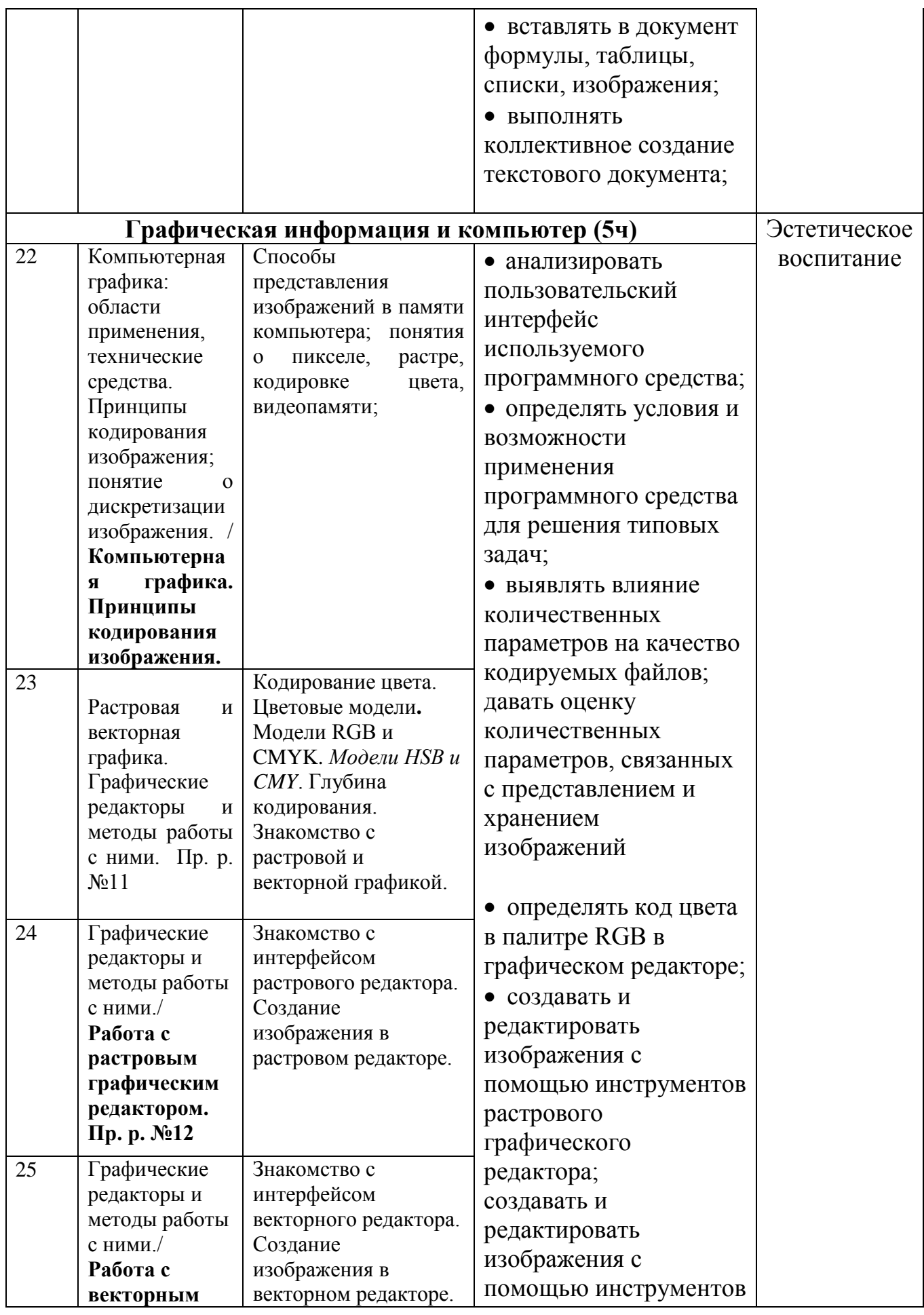

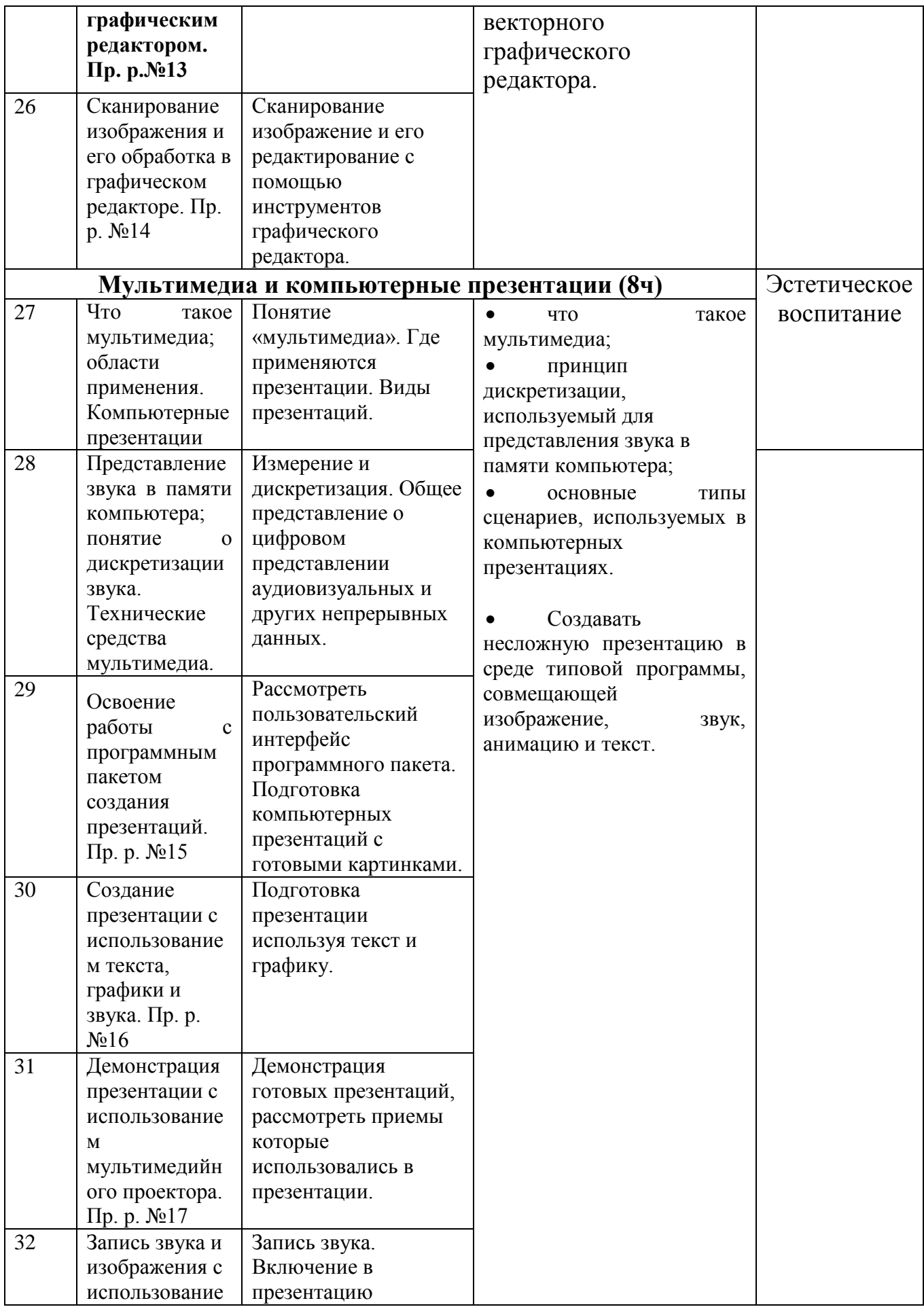

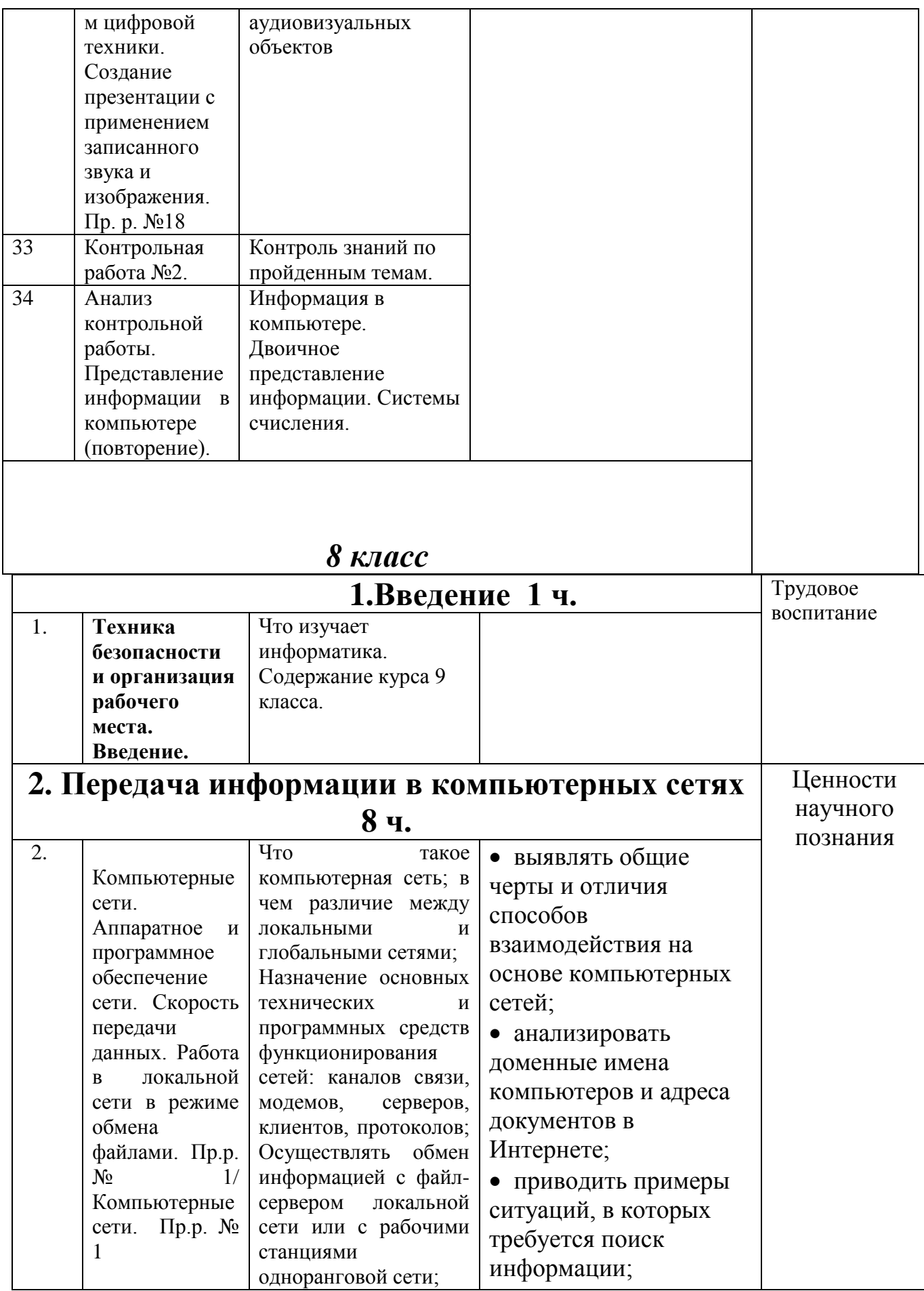

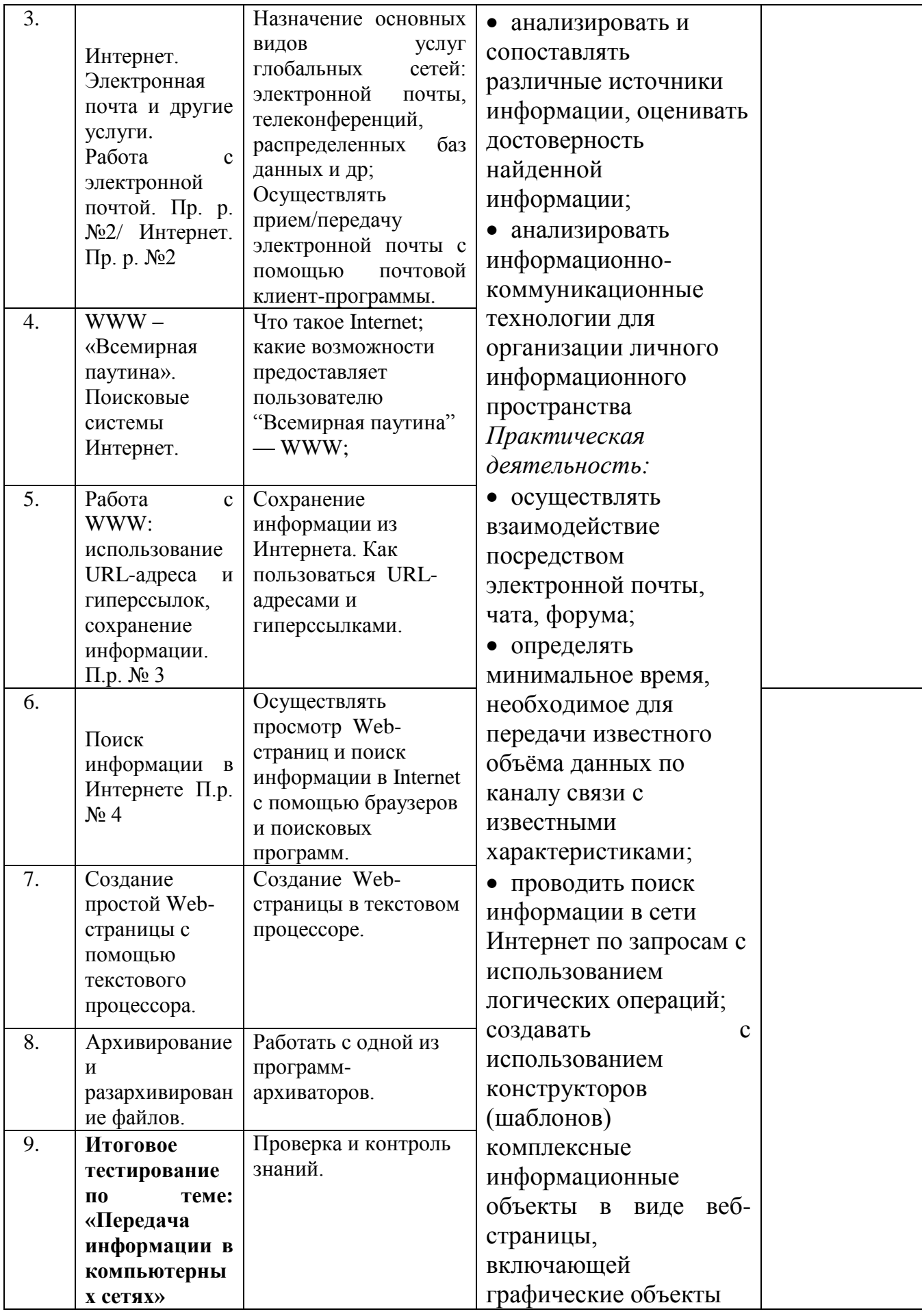

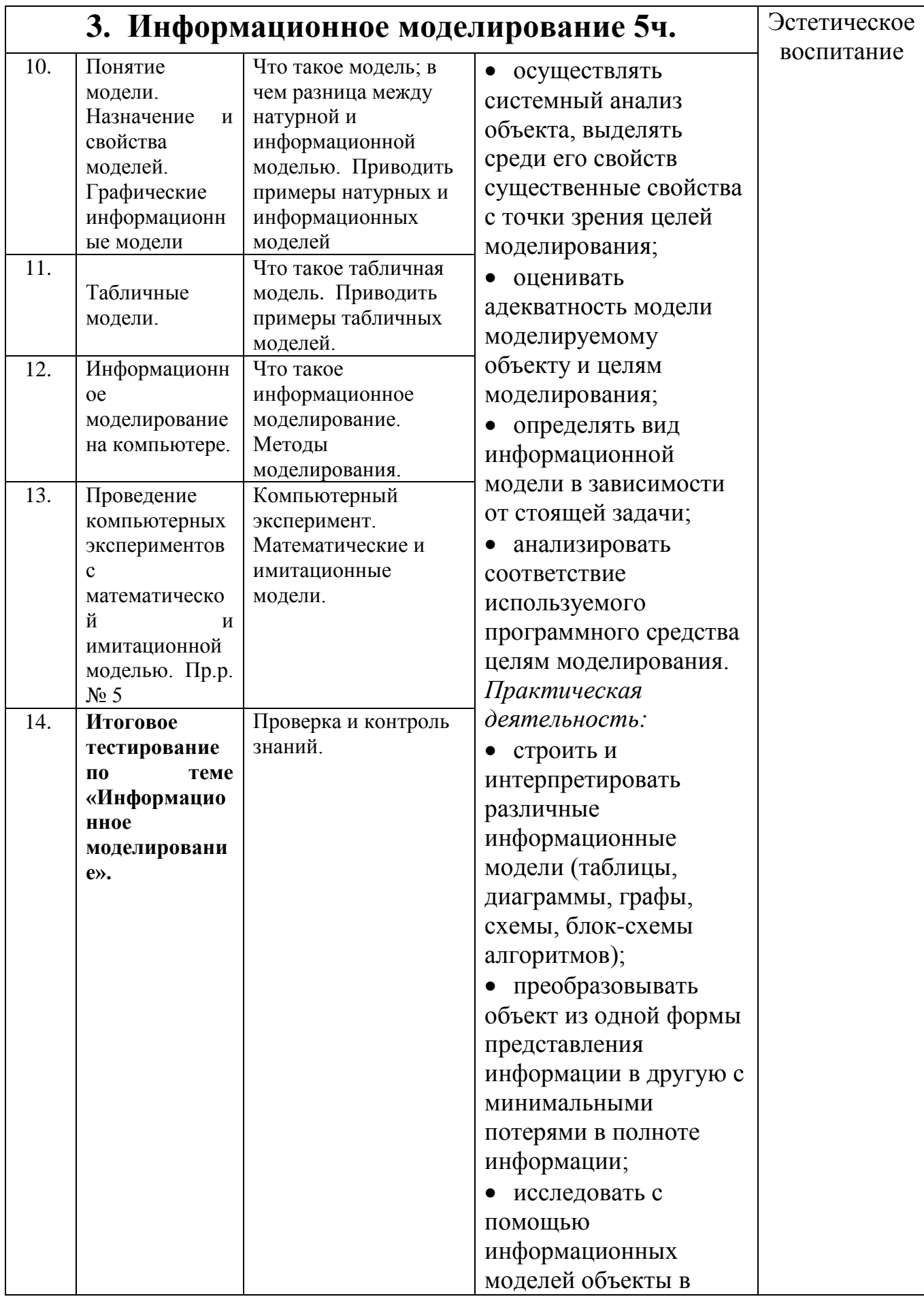

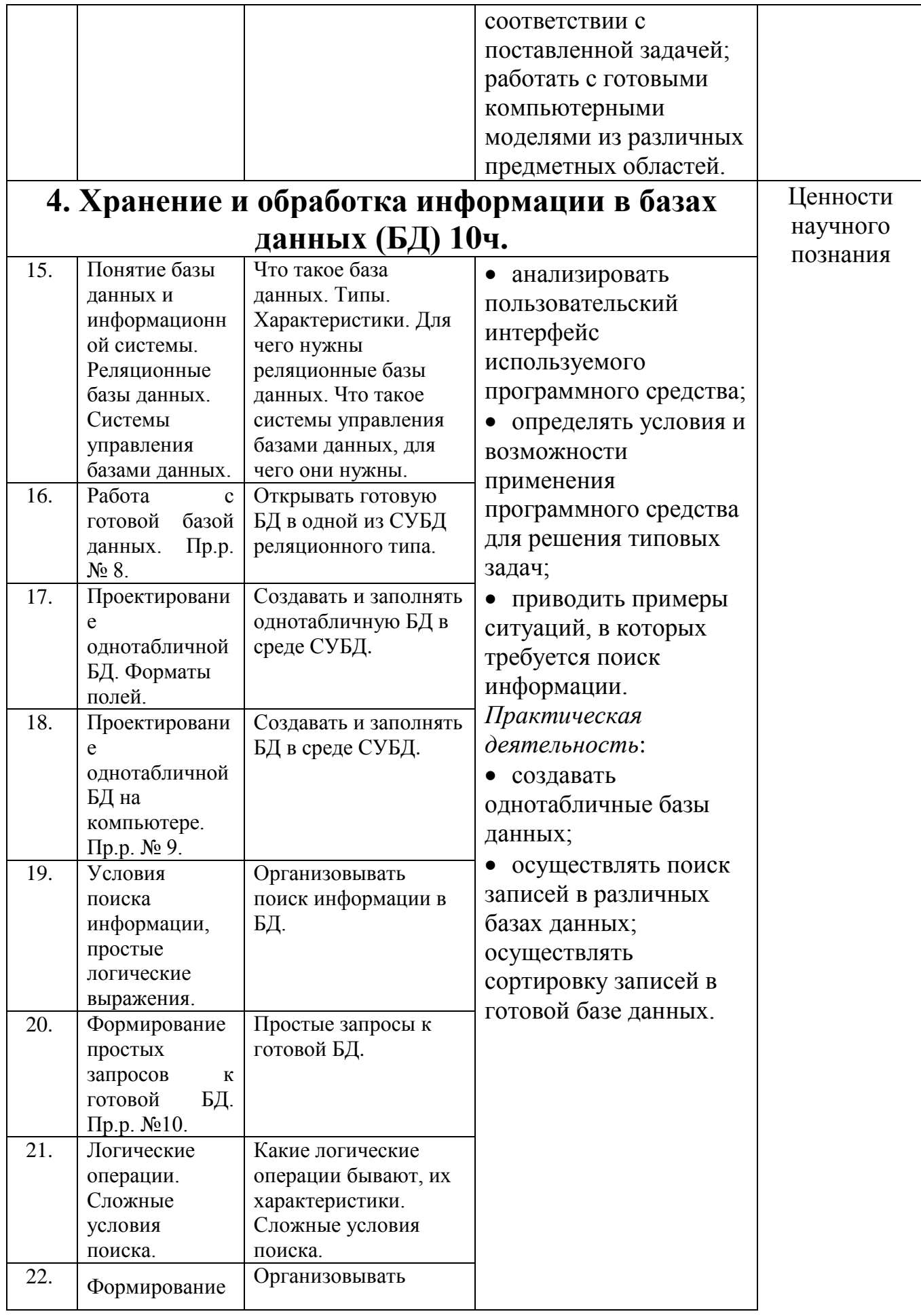

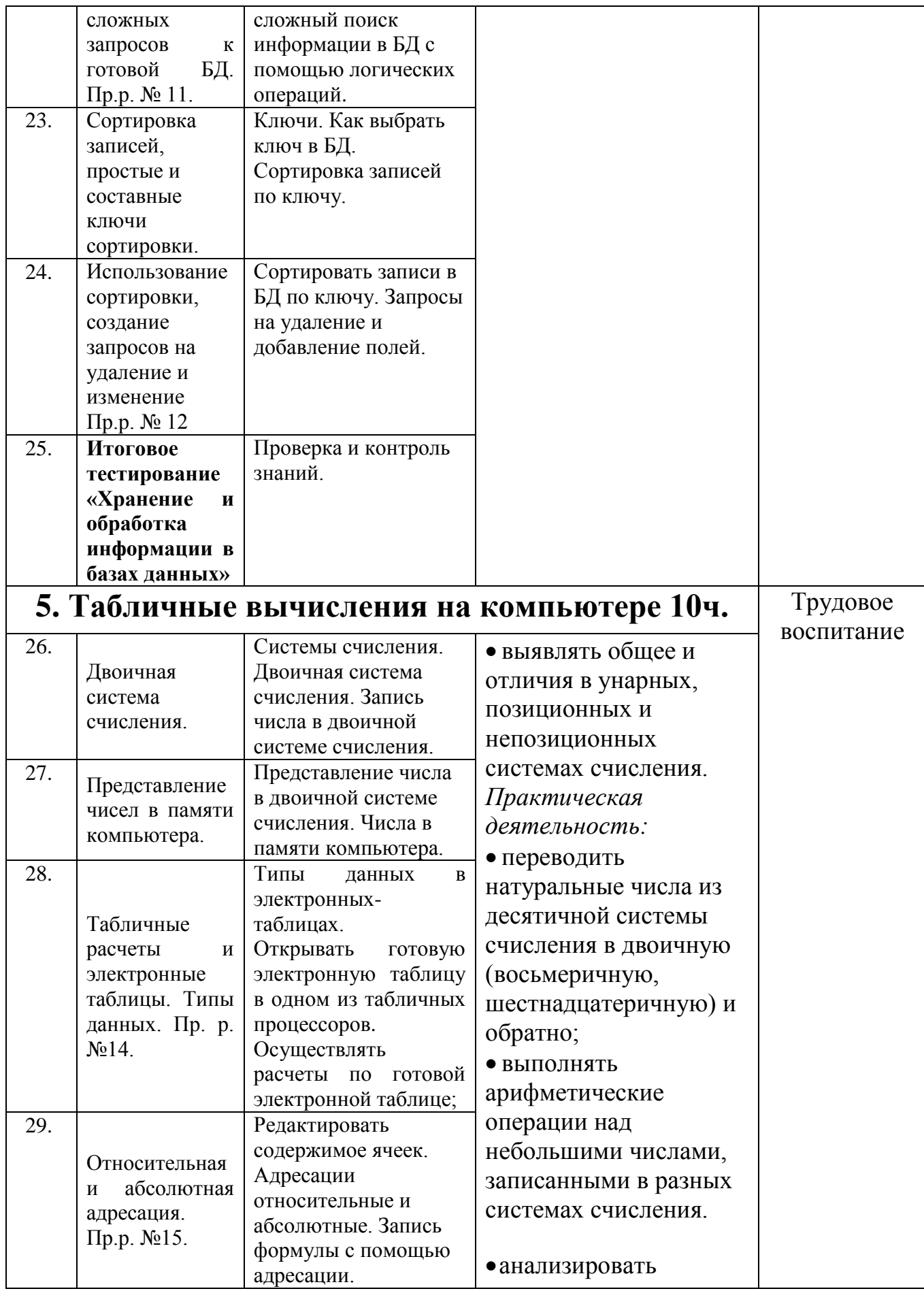

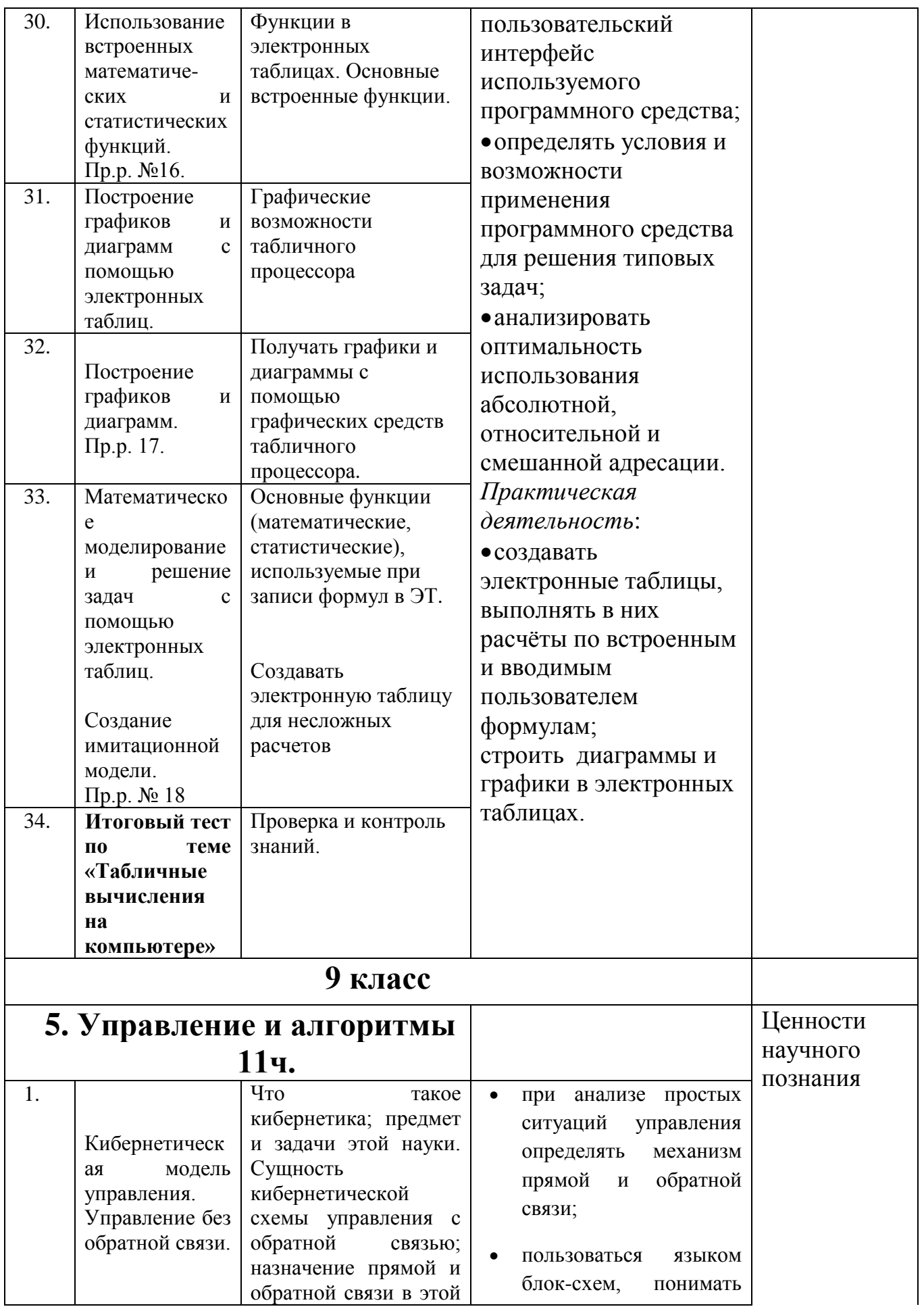

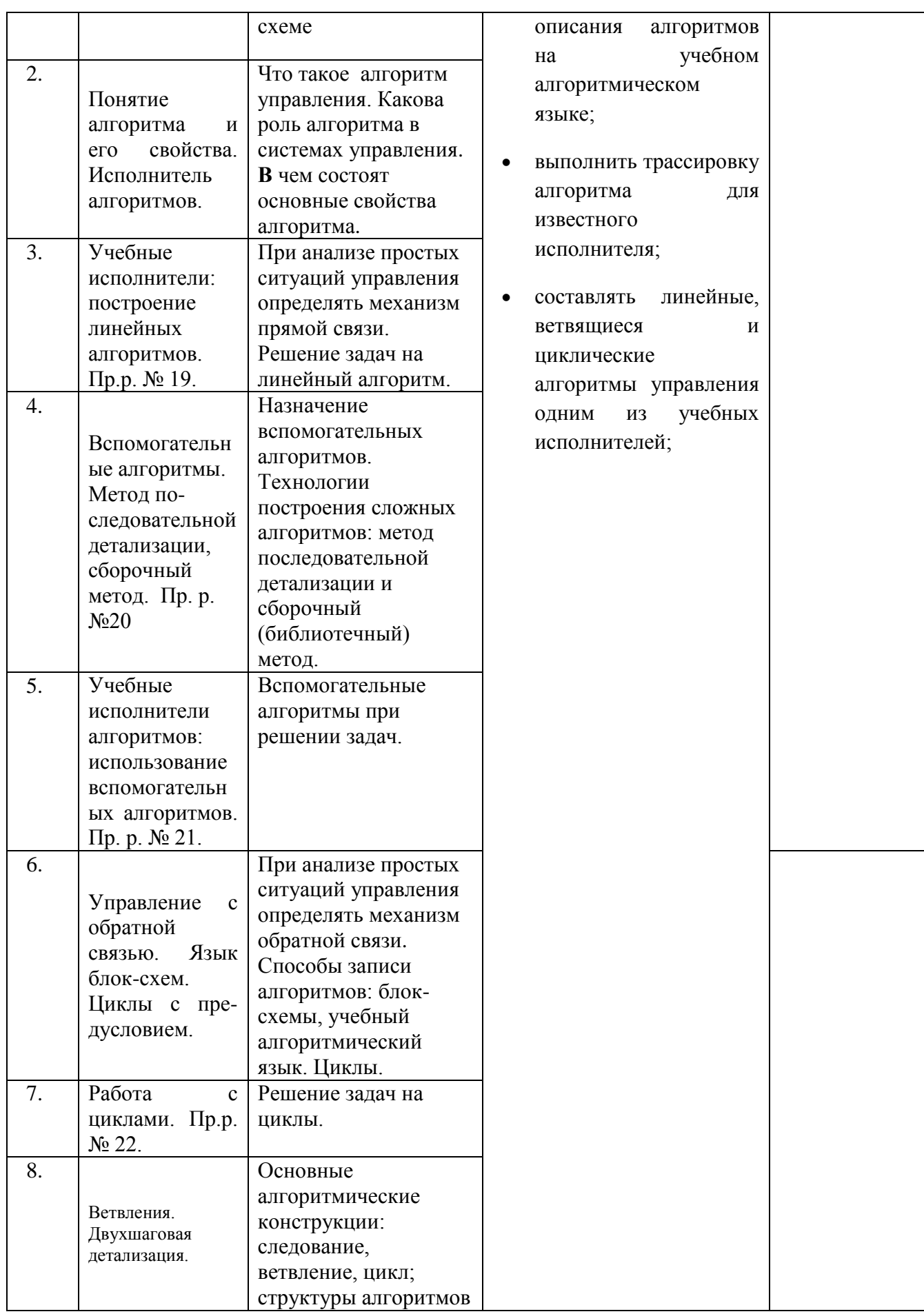

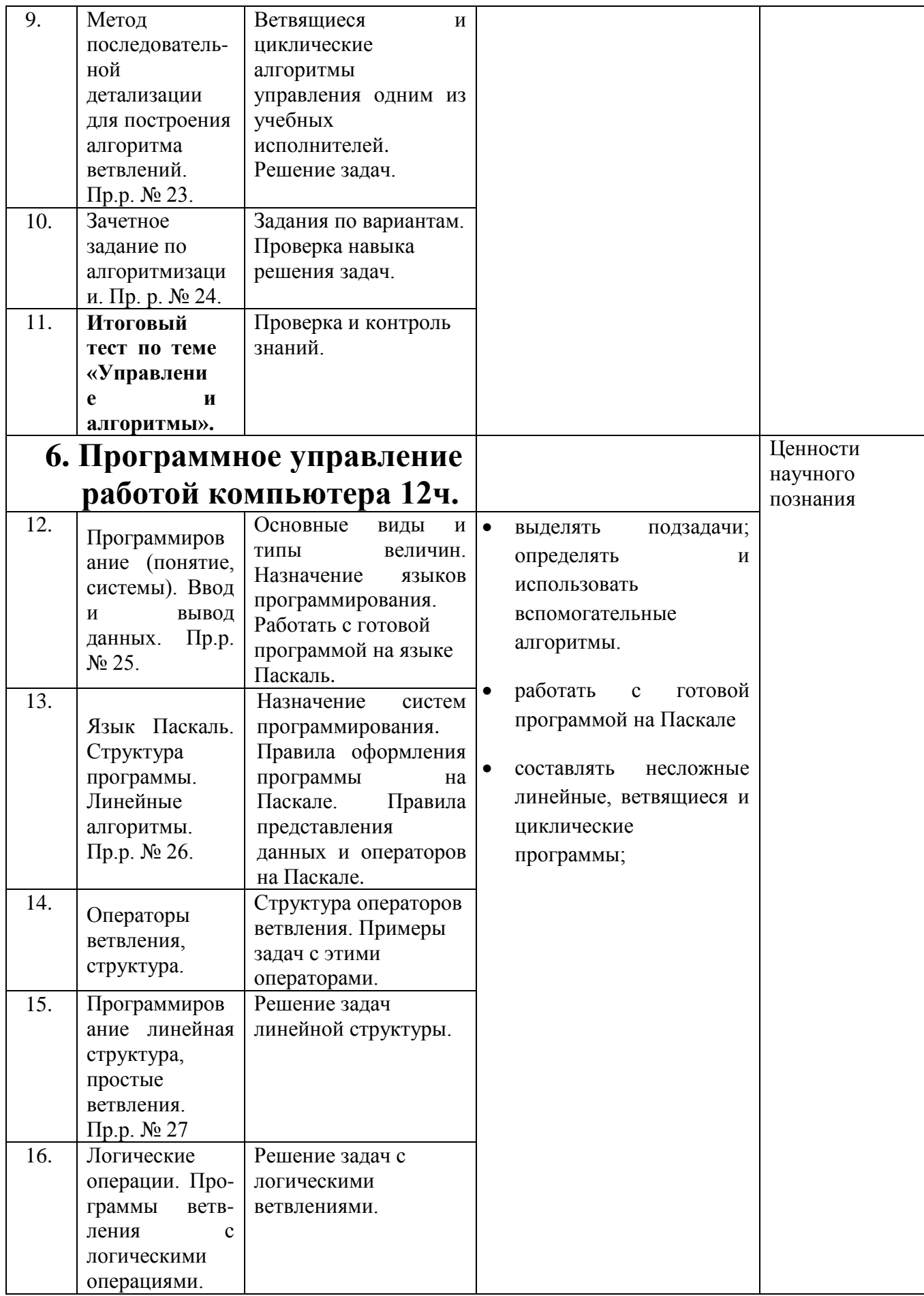

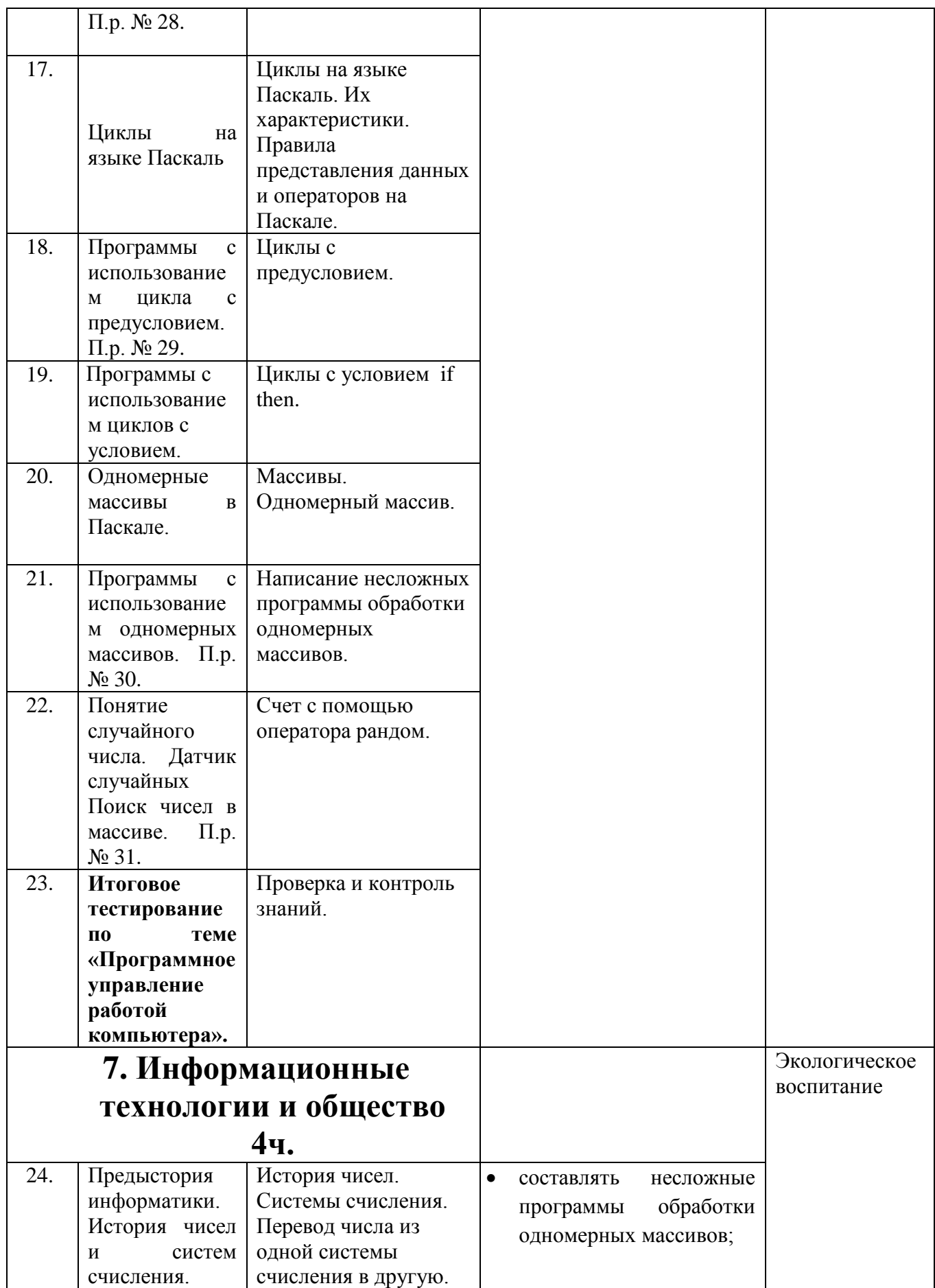

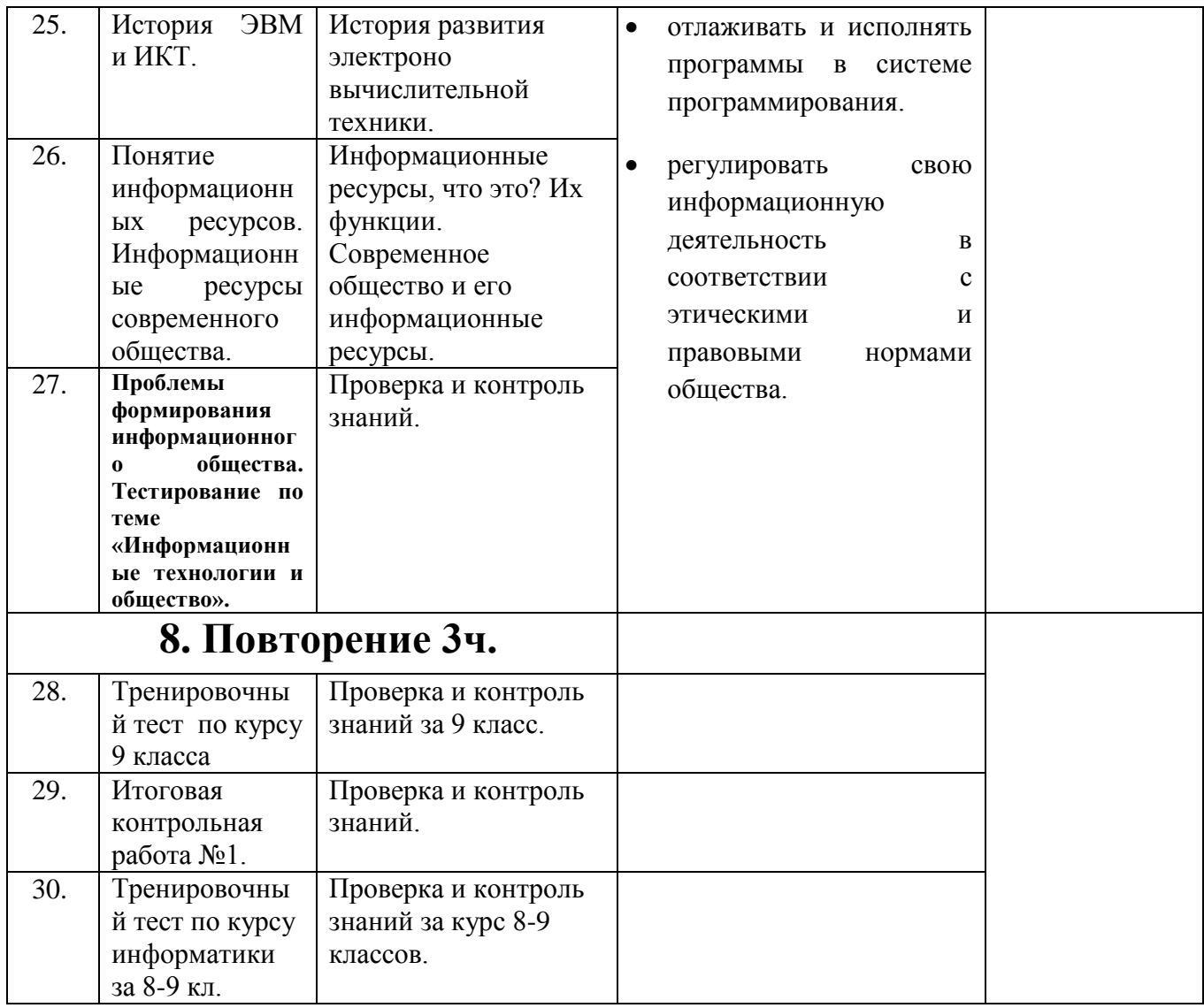

СОГЛАСОВАНО СОГЛАСОВАНО Протокол заседания Заместитель директора по УВР методического объединения **и политического и политического** объединения **и политического** и политического объединения учителей математики и информатики<br>MБОУ COIII 26, от «31» августа 2021 года  $\mathbb{N}$ 1 \_\_\_\_\_\_\_\_\_\_\_\_\_\_\_\_\_ А.А. Клещева

«31» августа 2021 г.